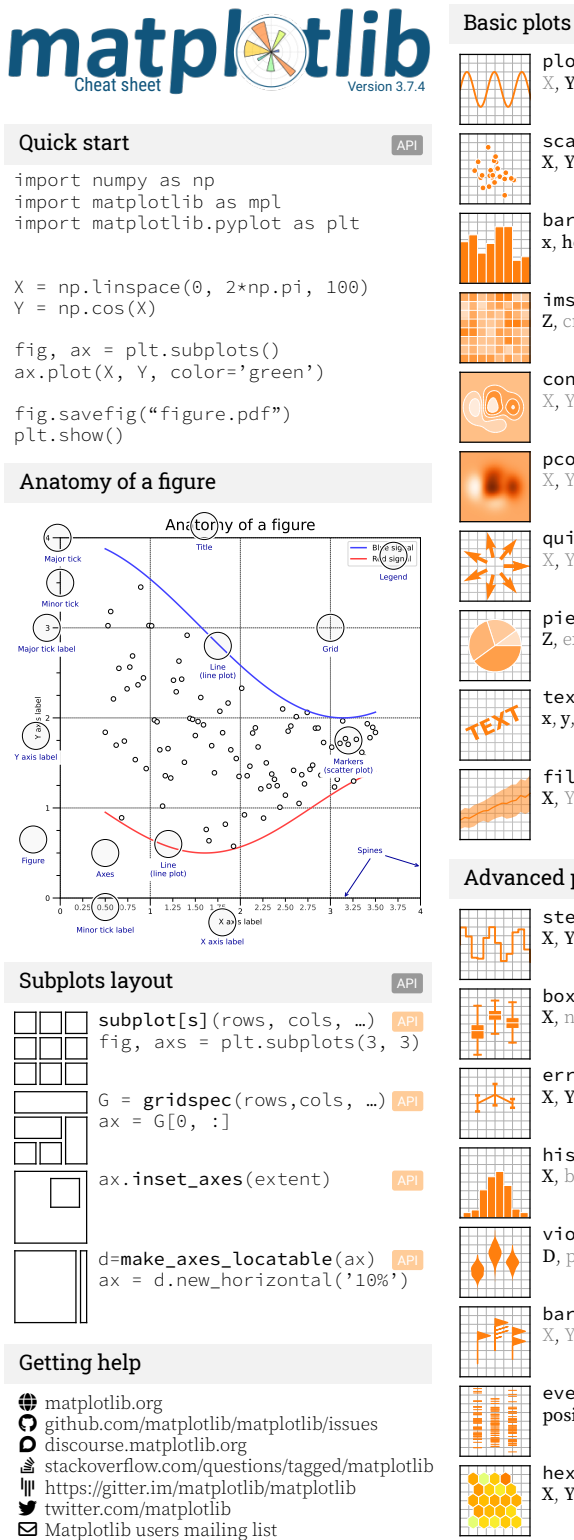

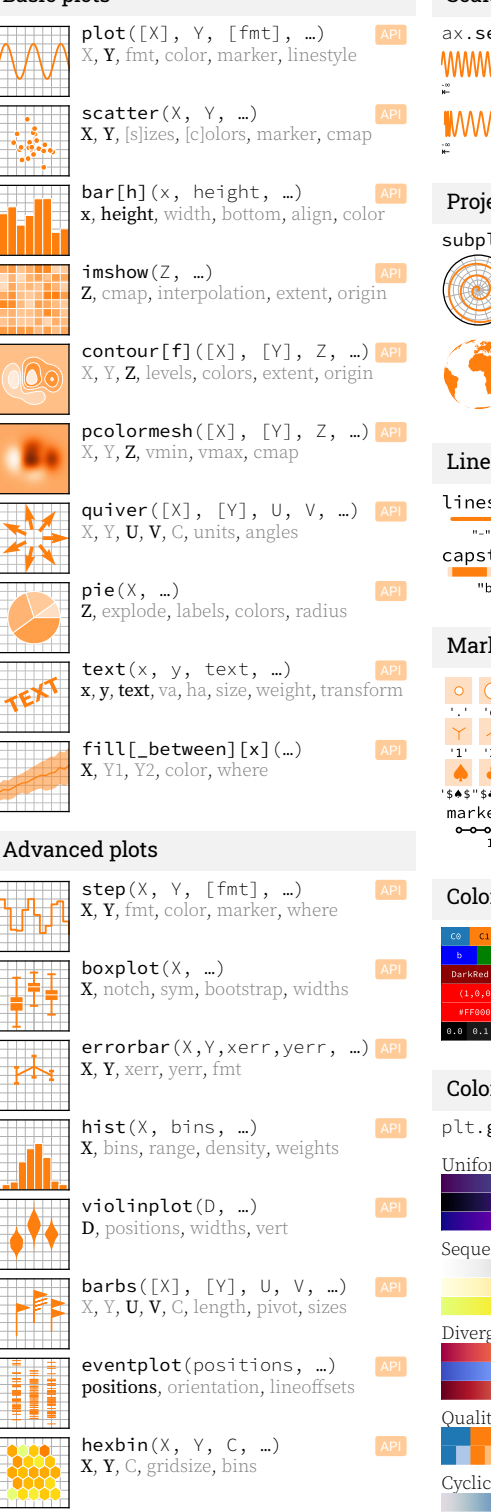

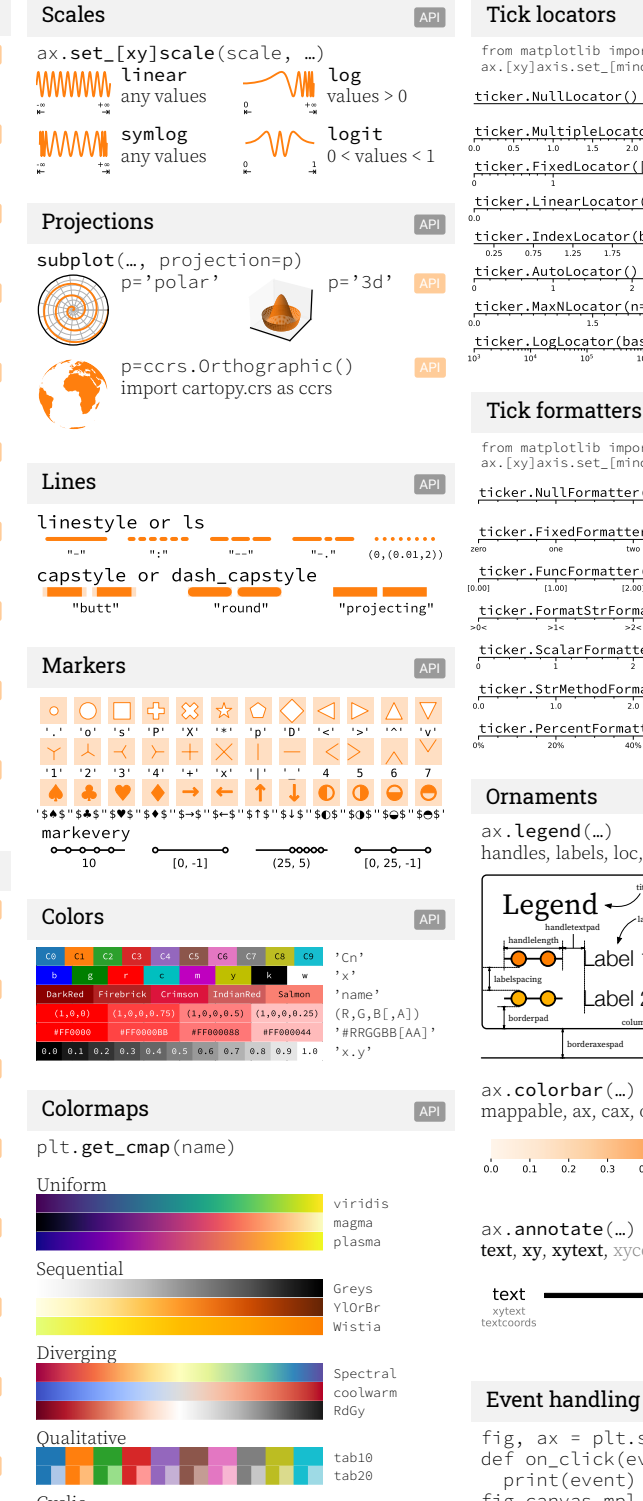

twilight

# Tick locators

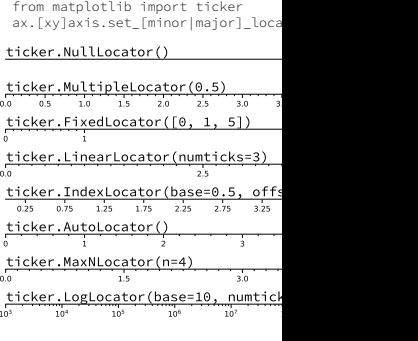

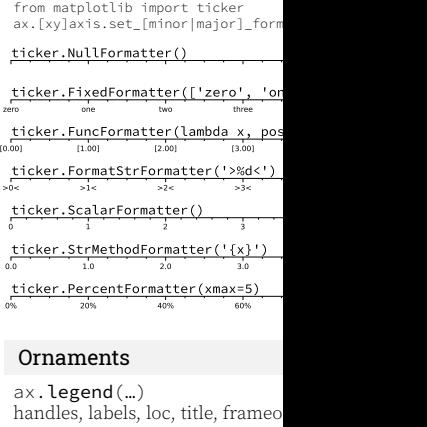

#### Legend ahel Label 2 handletextpad columnspacing handle label title borderaxespad markerfacecolor (mfc) markeredgecolor (mec) numpoints or scatterpoints

ax.colorbar(…) mappable, ax, cax, orientation

 $0.0 \t 0.1 \t 0.2 \t 0.3 \t 0.4 \t 0.5 \t 0.6$ 

 $ax$ .annotate $(\ldots)$ text, xy, xytext, xycoords, textco

### Event handling

fig, ax = plt.subplots() def on\_click(event): print(event) fig.canvas.mpl\_connect(<br>,hutton\_press\_event',

# Axes adjustments Axes and API

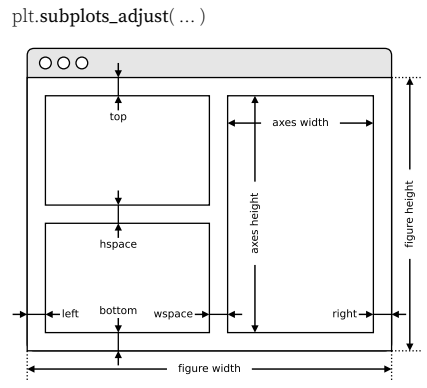

### Extent & origin API

ax.imshow( extent=…, origin=… )

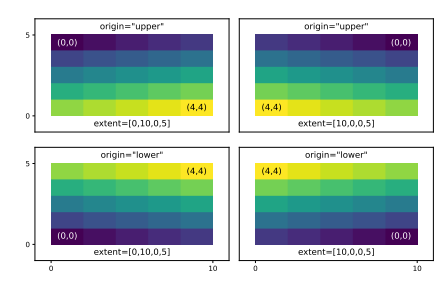

### Text alignments API

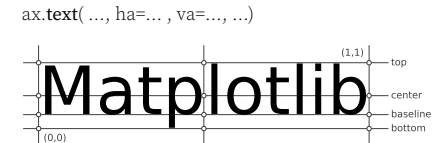

left right center center right

### Text parameters API

### ax.text(…, family=…, size=…, weight=…) ax.text(…, fontproperties=…)

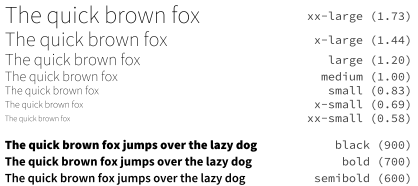

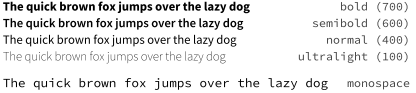

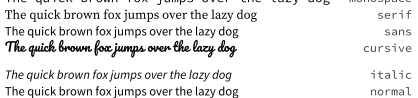

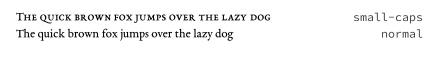

### Uniform colormaps viridis plasma inferno magma cividis Sequential colormaps Greys Purples Blues Greens Oranges Reds YlOrBr YlOrRd OrRd PuRd RdPu BuPu GnBu PuBu YlGnBu PuBuGn BuGn YlGn Diverging colormaps

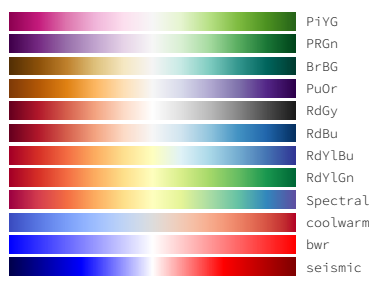

### Qualitative colormaps

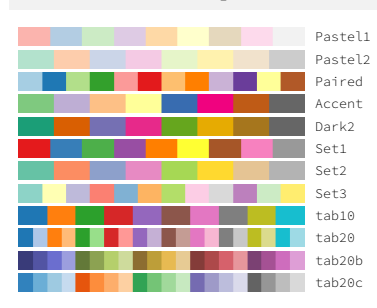

### Miscellaneous colormaps

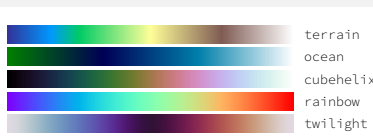

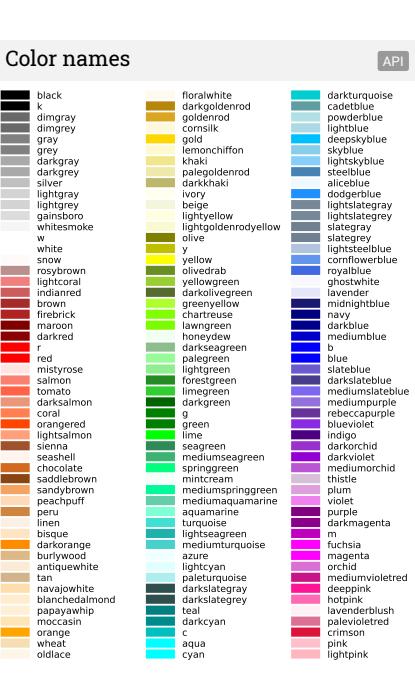

## Image interpolation

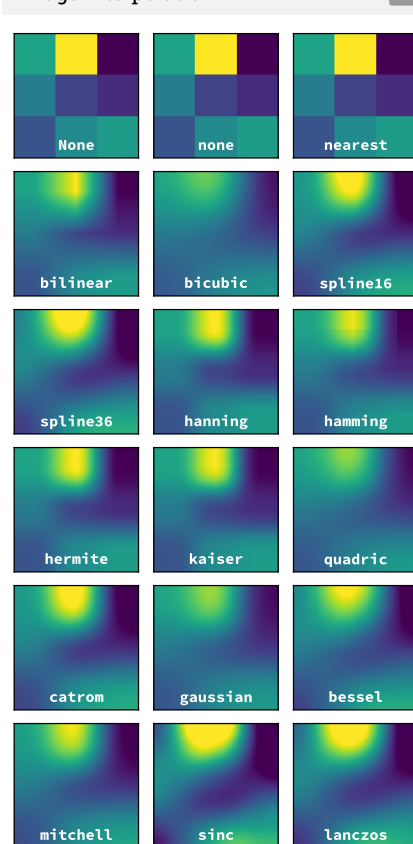

# Legend placement

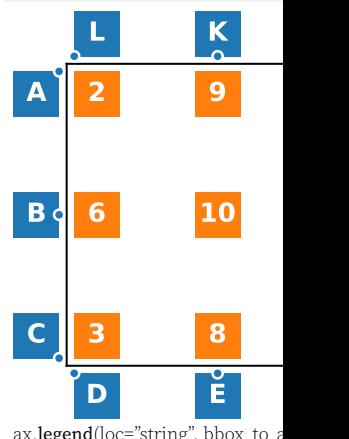

ax.legend(loc="string", bbox\_to\_a 2: upper left 9: upper center  $6:$  center left 10: center 6: center left 3: lower left 8: lower center

A: upper right  $/( -0.1, 0.9)$  B: center C: lower right /  $(-0.1, 0.1)$  D: upper E: upper center /  $(0.5, -0.1)$  F: upper i G: lower left  $/(1.1, 0.1)$  H: center I: upper left /  $(1.1, 0.9)$  J: lower right K: lower center /  $(0.5, 1.1)$  L: lower l

# Annotation connection sty

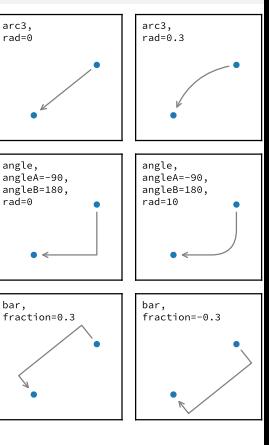

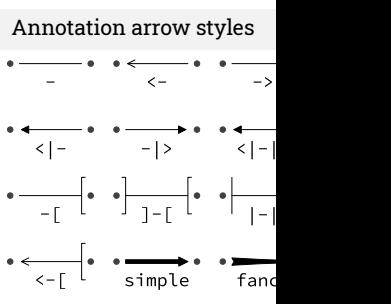